# Package 'bpcp'

December 7, 2019

Type Package

Title Beta Product Confidence Procedure for Right Censored Data

Version 1.4

Date 2019-11-8

Author Michael P. Fay [aut, cre], Allyson Mateja [ctb]

Maintainer Michael P. Fay <mfay@niaid.nih.gov>

Depends stats, survival, ggplot2

Description Calculates nonparametric pointwise confidence intervals for the survival distribution for right censored data, and for medians [Fay and Brit-

tain <doi:10.1002/sim.6905>]. Has two-sample tests for dissimilarity (e.g., difference, ratio or odds ratio) in survival at a fixed time, and differences in medians [Fay, Proschan, and Brittain <doi:10.1111/biom.12231>]. Especially important for latter parts of the survival curve, small sample sizes or heavily censored data. Includes mid-p options.

License GPL  $(>= 2)$ 

LazyLoad yes

NeedsCompilation no

Repository CRAN

Date/Publication 2019-12-07 01:20:02 UTC

# R topics documented:

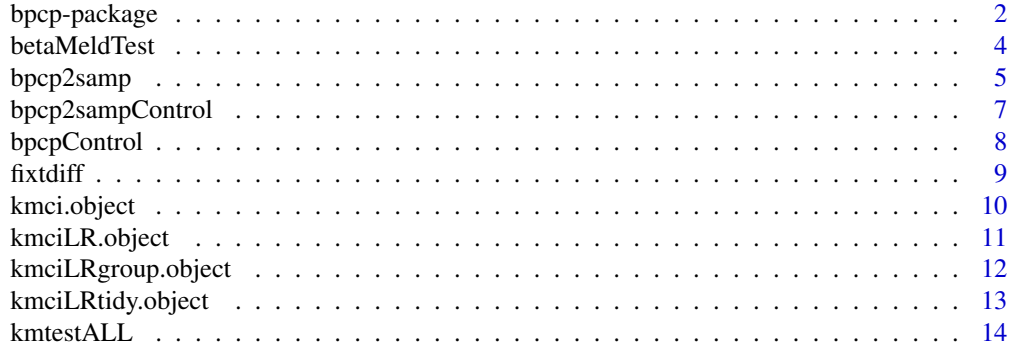

# <span id="page-1-0"></span>2 bpcp-package

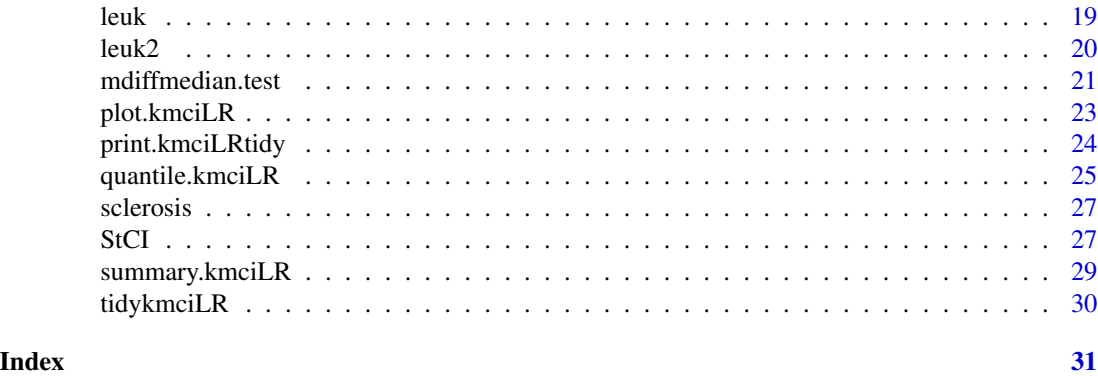

bpcp-package *Pointwise Confidence Intervals Associated with the Survival Distribution for Right Censored Data*

# **Description**

The package has functions to give several different methods for calculating pointwise confidence intervals for a single survival distribution for right censored data. There is also a two-sample test for dissimilarity (measured by difference, ratio, or odds ratio) between two survival distributions at a fixed point in time.

The recommended confidence interval for a single sample is the beta product confidence procedure (using [bpcp](#page-13-1)), and the recommended test for the two-sample test is the melded BPCP test (using [bpcp2samp](#page-4-1)).

Other confidence intervals and two sample tests are included in the package primarily to compare them to the recommended ones. (And justify the recommendations).

Also included is a difference in medians test that applies only to non-censored data and is designed to guarantee coverage for all sample sizes (see [mdiffmedian.test](#page-20-1)). The test makes no assumptions about the distributions, so that, unlike the Hodges-Lehmann method, tied data are allowed and a shift assumption is not needed.

#### Details

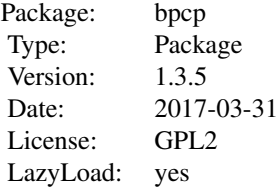

The most important function for the single sample case is the [bpcp](#page-13-1) which gives confidence intervals for the survival distribution for right censored data with nice small sample properties. That function creates an kmciLR object which has 6 methods: summary (create a data frame with estimates and

# <span id="page-2-0"></span>bpcp-package 3

confidence intervals), plot (plot Kaplan-Meier with confidence intervals), lines (add confidence intervals to a plot), StCI (pick out survival and confidence interval at specific times), median (pick out median and confidence interval on median), and quantile (pick out any quantile and its confidence interval). A mid-p option for [bpcp](#page-13-1) is now available. It gives closer to nominal coverage than the standard (midp=FALSE) BPCP. For details see Fay et al (2013) on the standard BPCP and Fay and Brittain (2016) on the mid-p option.

For the two-sample test see [bpcp2samp](#page-4-1). This test for equality reduces to Fisher's exact test when there is no censoring. When there is censoring, the test is expected to maintain at least nominal coverage. For details see Fay et al (2015).

#### Author(s)

Michael P. Fay

Maintainer: Michael P. Fay <mfay@niaid.nih.gov>

# References

Fay, MP, Brittain, E, and Proschan, MA. (2013). Pointwise Confidence Intervals for a Survival Distribution with Small Samples or Heavy Censoring. Biostatistics 14(4): 723-736 doi: 10.1093/biostatistics/kxt016. (copy available at http://www.niaid.nih.gov/about/organization/dcr/brb/staff/Pages/michael.aspx).

Fay, MP, Proschan, MA, and Brittain, E (2015). Combining One Sample Confidence Procedures for Inference in the Two Sample Case. Biometrics 71:146-156.

Fay, MP, and Brittain, E (2016). Finite Sample Pointwise Confidence Intervals for a Survival Distribution with Right-Censored Data. Statistics in Medicine. doi: 10.1002/sim.6905.

#### See Also

[bpcp](#page-13-1)

#### Examples

```
data(leuk)
## since there are ties at time=6
## and the data are truncated to the nearest integer, use Delta=1
bfit<-bpcp(leuk$time,leuk$status,Delta=1)
## plot Kaplan-Meier and 95 pct Beta Product Confidence Intervals
plot(bfit,xlab="time (weeks)")
## details
summary(bfit)
quantile(bfit)
StCI(bfit,2)
```
<span id="page-3-0"></span>

#### Description

This function gives a two sample melded beta test together with the associated melded confidence intervals. It can be used when the confidence distributions (or upper and lower confidence distributions) for the one sample parameters are beta, and one is interested in either the difference, odds ratio, or ratio of those two one sample parameters. The betaMeldTest is usually called by [bpcp2samp](#page-4-1), and not called directly by the user.

#### Usage

```
betaMeldTest(betaParms1, betaParms2,
    nullparm = NULL,
    parmtype = c("difference", "oddsratio", "ratio"),
    conf. level = 0.95, conf.int = TRUE,
    alternative = c("two.sided", "less", "greater"),
    eps = 10^{\circ}-8, dname = "", estimate1 = NA, estimate2 = NA)
```
#### Arguments

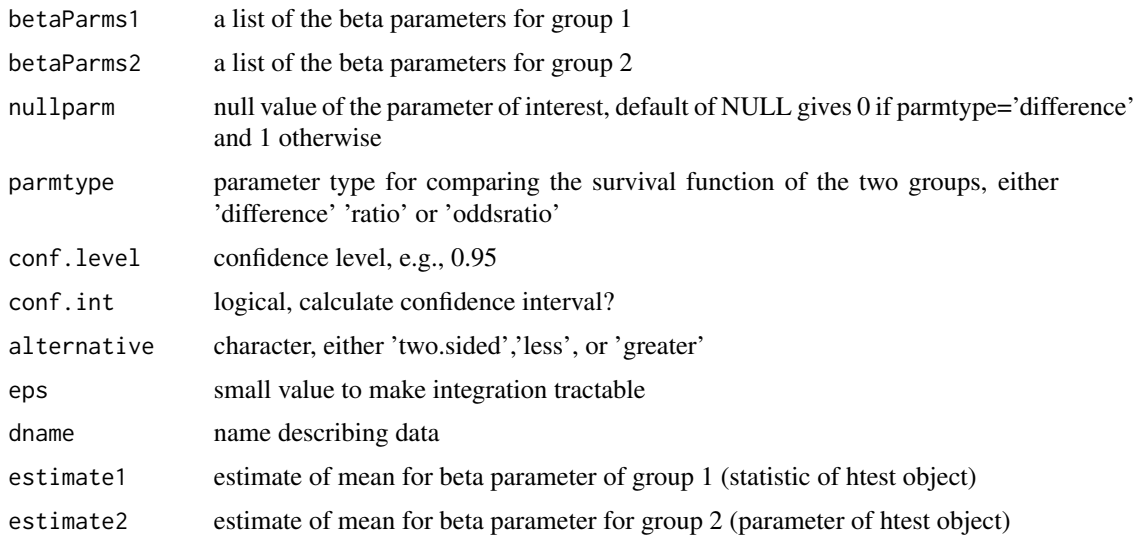

# Details

If the upper and lower confidence distributions for both samples are described by beta distributions, then you can create a CD test using this function. For example, if you have sample 1 is binomial with x (with  $0 \le x \le n$ ) out of n positive responses, then the 100(1-alpha) confidence interval is qbeta(alpha/2, x, n-x+1) and qbeta(1-alpha/2, x+1, n-x). So the lower confidence distribution is beta with parameters a=x and b=n-x+1, and the upper CD is beta with parameters  $a=x+1$  and  $b=n-x$ .

# <span id="page-4-0"></span>bpcp2samp 5

# Value

an object of class 'htest'

# Examples

```
fisher.test(matrix(c(4,5,2,22),2,2),alternative="greater")
```

```
betaMeldTest(
   betaParms1=list(alower=2,blower=22+1,aupper=2+1,bupper=22),
   betaParms2=list(alower=4,blower=5+1,aupper=4+1,bupper=5),
   alternative="greater",parmtype="oddsratio",
   estimate1=2/24,estimate2=4/9)
```
<span id="page-4-1"></span>bpcp2samp *Melded BPCP test*

# Description

Tests for dissimilarity between two groups in their survival distributions at a fixed point in time. Can operationalize that dissimilarity as 'difference', 'ratio' or 'oddsratio'.

#### Usage

```
bpcp2samp(time, status, group, testtime,
   parmtype = c("difference", "oddsratio", "ratio"),
   nullparm = NULL,
   alternative = c("two.sided", "less", "greater"),
   conf. level = 0.95,midp=FALSE,
   control = bpcp2sampControl())
```
#### Arguments

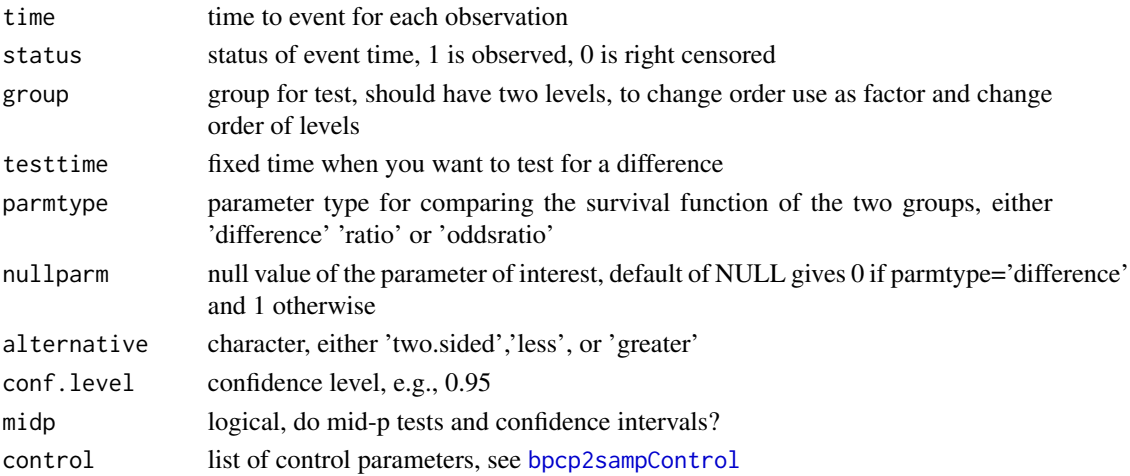

#### Details

The melded confidence interval method is a very general procedure to create confidence intervals for the two sample tests by combining one sample confidence intervals. If S1 and S2 are the survival value at testtime from sample 1 (first value of group) and sample 2 (second value of group) respectively, then we can get confidence intervals on the S2-S1 (parmtype='difference'), S2/S1 (parmtype='ratio'), or  $(S2*(1-S1))/(S1*(1-S2))$  (parmtype='oddsratio').

The resulting melded CIs appear to guarantee coverage as long as the one sample confidence intervals from which the melded CIs are derived have guaranteed coverage themselves. So since we use the BPCP for the one sample intervals and they appear to guarantee coverage (see Fay, Brittain, and Proschan, 2013), we expect the melded BPCP intervals to have at least nominal coverage. Note that when there is no censoring the melded CIs derived from the one-sample BPCPs, give matching inferences to Fisher's exact test (i.e., give theoretically identical p-values) when testing the null hypothesis of equality (S1=S2). For details see Fay, Proschan and Brittain (2015).

The original melded CIs focused on combining one sample CIs that that guarantee coverage. We can apply the melding to other CIs as well, such as the mid-p style CIs. The mid-p CIs are not designed to guarantee coverage, but are designed to have close to the nominal coverage 'on average' over all the possible values of the parameters. The usual p-value is derived from Pr[ see observed data or more extreme under null], while the mid p-value version comes from  $(1/2)$  Pr[see obs data] + Pr[ see more extreme data]. Mid-p CIs come from inverting the test that uses the mid p-value instead of the usual p-value.

#### Value

A list with class "htest" containing the following components:

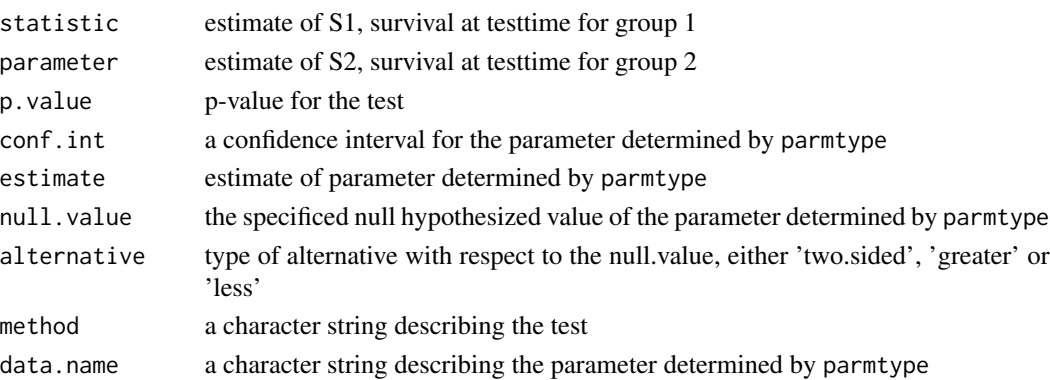

#### Author(s)

Michael P. Fay

#### References

Fay, MP, Brittain, E, and Proschan, MA. (2013). Pointwise Confidence Intervals for a Survival Distribution with Small Samples or Heavy Censoring. Biostatistics 14(4): 723-736 doi: 10.1093/biostatistics/kxt016. (copy available at http://www.niaid.nih.gov/about/organization/dcr/brb/staff/Pages/michael.aspx). Fay, MP, Proschan, MA, and Brittain, E (2015) Combining One Sample Confidence Procedures for

Inferences in the Two Sample Case. Biometrics 71:146-156.

# <span id="page-6-0"></span>bpcp2sampControl 7

# Examples

```
data(leuk2)
# test ratio of S(20) in two treatment groups,
# S(20)=survival function at 20 weeks
bpcp2samp(leuk2$time,leuk2$status,leuk2$treatment,20,parmtype="ratio")
# test difference of S(20) values
bpcp2samp(leuk2$time,leuk2$status,leuk2$treatment,20,parmtype="difference")
```
<span id="page-6-1"></span>bpcp2sampControl *Control function for* [bpcp2samp](#page-4-1)

# Description

Call function to change any one of options, and outputs a list with all defaults except argument that you changed.

# Usage

```
bpcp2sampControl(Delta = 0, stype = "km", eps = 10^{\circ}-8,
    nmc=10^6, method="mm.mc", seed=391291)
```
#### Arguments

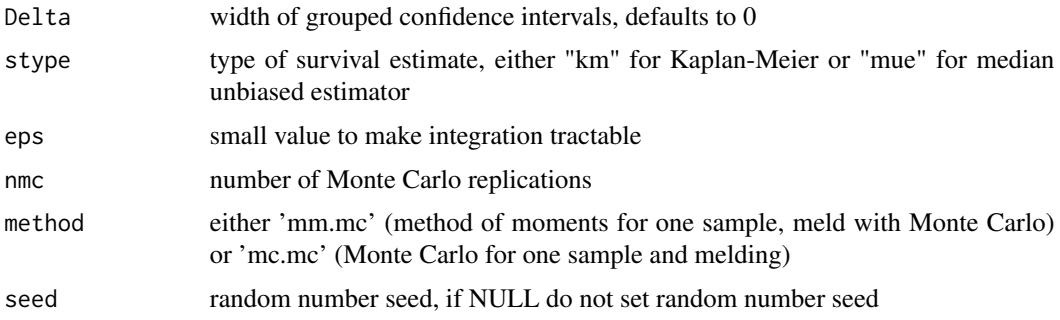

# Details

We set the seed by default, so that the same data set will always give the same results. If you are doing simulations, this setting of the seed will give problems. So use seed=NULL.

# Value

A list containing the 6 arguments.

# See Also

[bpcp2samp](#page-4-1)

# <span id="page-7-0"></span>Examples

```
bpcp2sampControl(Delta=1)
```
# <span id="page-7-1"></span>bpcpControl *Inputs for adjusting numerical calculations in* bpcp

# Description

Function that returns a list of arguments.

# Usage

```
bpcpControl(midpMMTol = .Machine$double.eps^0.25,
    seed=49911,
    tolerance=.Machine$double.eps^0.5)
```
# Arguments

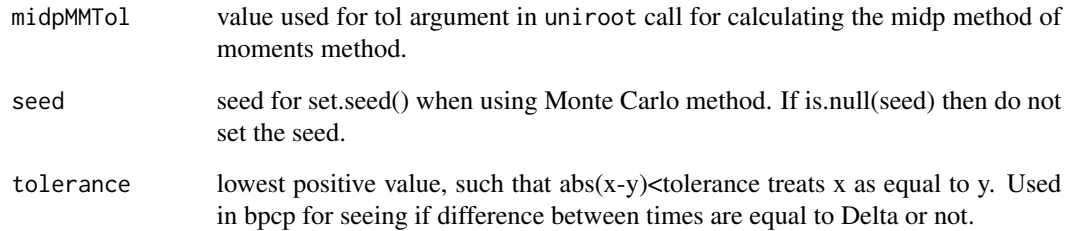

# Details

When doing simulations on the Monte Carlo method, set seed=NULL. Then the seed will not be set at each replication. The default is to set the seed to 49911, so two analyses of the same data on the same version of R will give identical results.

# Value

A list with components named as the arguments.

<span id="page-8-0"></span>

#### Description

Asymptotic two sample tests for difference in survival at a fixed time, using normal approximations and transformations. See Klien, et al (2007) for details.

#### Usage

```
fixtdiff(time,status,group, testtime,
   trans=c("identity","cloglog","log"),
   varpooled=TRUE, correct=FALSE, doall=FALSE)
```
#### Arguments

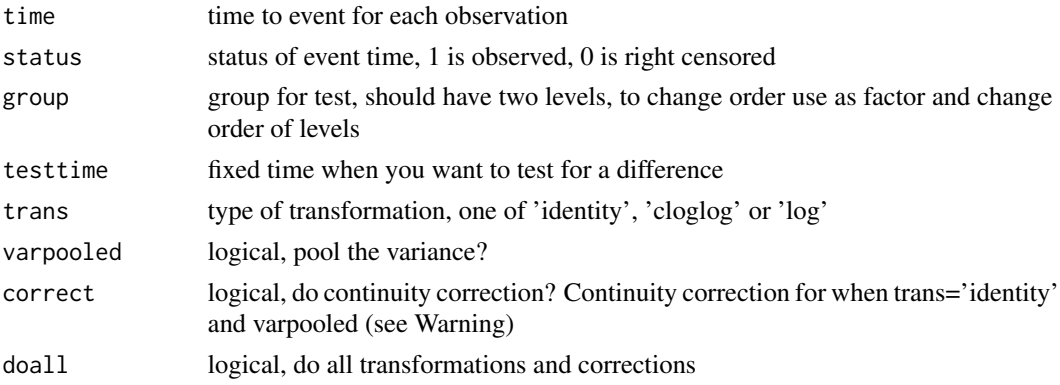

# Details

This function provides p-values for the two sample tests that the survival distributions are equal at time testtime. The tests are asymptotically normal tests and are described in Klein, et al (2007). These functions are mostly for simulations to evaluate the melded BPCP tests, see [bpcp2samp](#page-4-1) and Fay et al (2015).

#### Value

A list with the following components:

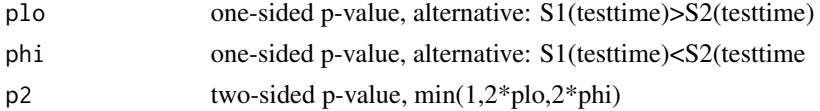

#### Warning

Continuity correction derived from the case with no censoriing (see Fleiss et al 3rd edition, pp. 50-55). May not make sense when there is censoring. Use at own risk.

#### <span id="page-9-0"></span>Author(s)

Michael P. Fay

#### References

Fay, MP, Proschan, MA, and Brittain, E (2015) Combining One Sample Confidence Procedures for Inferences in the Two Sample Case. Biometrics 71:146-156.

Fleiss, Levin, Paik (2003) Statistical Methods for Rates and Proportions, 3rd edition.

Klein, Logan, Harhoff, and Andersen (2007). Analyzing survival curves at a fixed point in time. Statistics in Medicine 26(24): 4505-4519.

#### Examples

```
data(leuk2)
# Note that since the Kaplan-Meier survival at time=35 goes to
# zero for one group, the results for the log and cloglog
# transformations are undefined
fixtdiff(leuk2$time,leuk2$status,leuk2$treatment,35,doall=TRUE)
```
kmci.object *Kaplan-Meier (Survival Curve) Confidence Interval Object*

# <span id="page-9-1"></span>**Description**

The kmci class is returned by the functions [kmciTG](#page-13-1) or [kmciSW](#page-13-1). The class represents a fitted survival curve with pointwise confidence intervals.

Unlike the [kmciLR](#page-10-1) class, which allows for confidence intervals to change at any time point, the kmci class only has the confidence intervals change at observed failures.

Objects of this class has methods for the functions summary, plot, lines.

#### Arguments

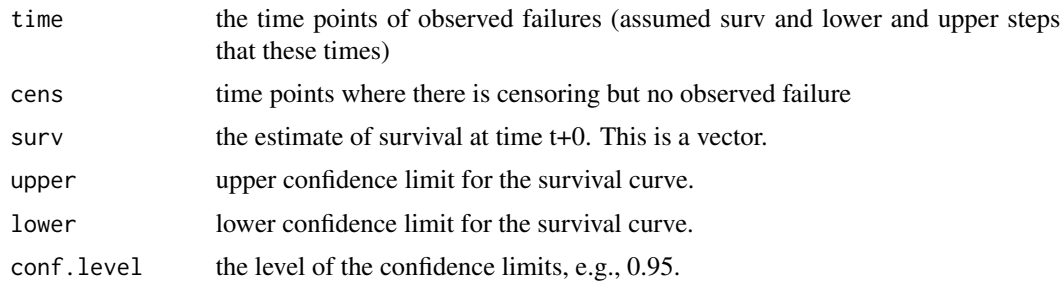

# **Structure**

The following components must be included in a legitimate kmci object.

# <span id="page-10-0"></span>kmciLR.object 11

# See Also

[kmciLR.object](#page-10-2) [plot.kmci](#page-22-1), [summary.kmci](#page-28-1), [StCI.kmci](#page-26-1), [median.kmci](#page-24-1), [quantile.kmci](#page-24-1).

<span id="page-10-2"></span>kmciLR.object *Kaplan-Meier (Survival Curve) Confidence Interval LR Tidy Object*

# <span id="page-10-1"></span>Description

The kmciLR class allows for confidence intervals to change at any time point, while the [kmci](#page-9-1) class only has the confidence intervals change at observed failures.

Objects of this class has methods for the functions summary, plot.

formula, data, nmc=0, alpha=.05, Delta=0, stype="km", midp=FALSE, monotonic=NULL, control=bpcpControl()

# Arguments

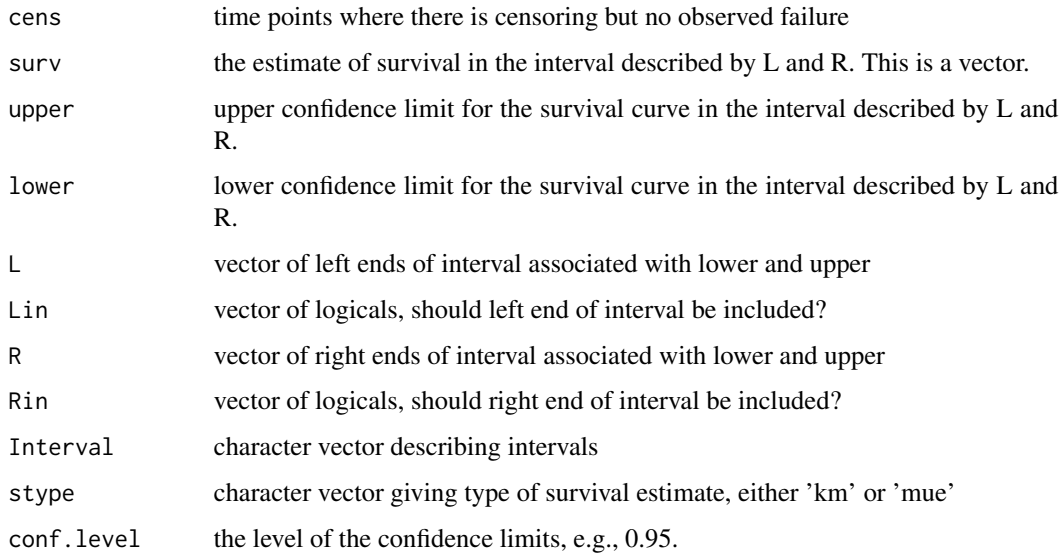

# **Structure**

The following components must be included in a legitimate kmciLR object.

# See Also

[plot.kmciLR](#page-22-2), [summary.kmciLR](#page-28-2), [bpcp](#page-13-1).

<span id="page-11-0"></span>

#### <span id="page-11-1"></span>Description

The kmciLRgroup class is returned by the function [bpcpfit](#page-13-1) when the plotstyle = "standard", and represents a fitted survival curve with pointwise confidence intervals. This object will contain more than one fitted survival curve with the corresponding pointwise confidence intervals based on a treatment/grouping variable.

The kmciLRgroup class allows for confidence intervals to change at any time point (similar to the [kmciLR](#page-10-1) class), while the [kmci](#page-9-1) class only has the confidence intervals change at observed failures.

Objects of this class has methods for the functions summary, plot, print, quantile, and median.

When printed, objects of this class will display the total number of subjects, total number of events, median survival time, and the confidence limits(for the pre-specified confidence level), by treatment group if applicable.

# Arguments

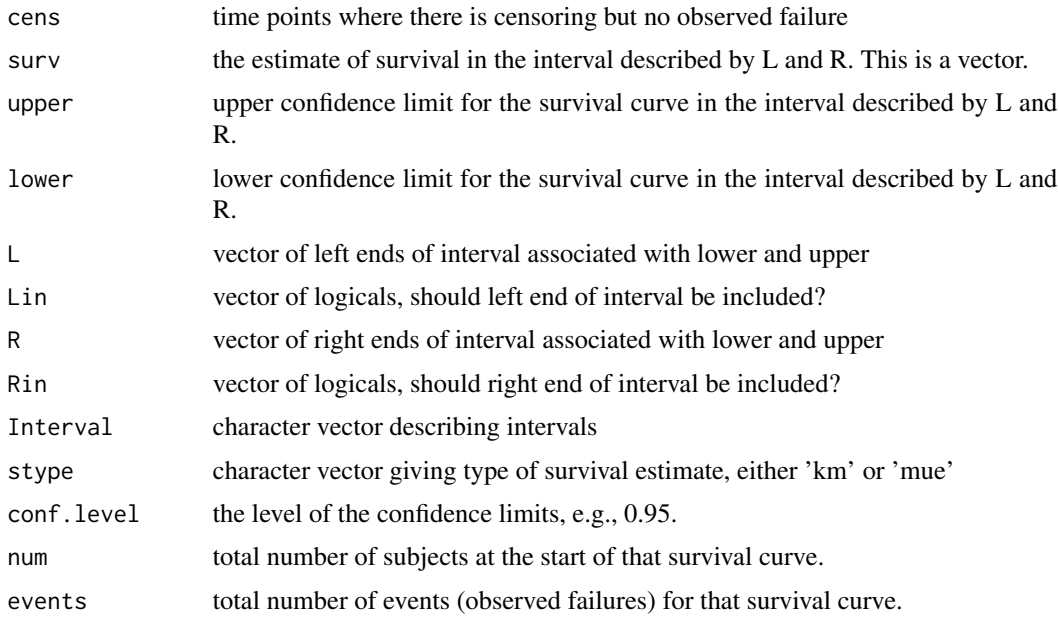

#### **Structure**

A kmciLRgroup object is a list of kmciLR objects (also lists). The length of the kmciLRgroup object corresponds to the number of treatment/grouping variables; each item in the list is a kmciLR object for the given treatment (the name of each item in the list is the name of each group). If no grouping variable is given, the output is a kmciLR object.

The following components must be included in each element of a legitimate kmciLRgroup object.

# <span id="page-12-0"></span>kmciLRtidy.object 13

# See Also

[plot.kmciLRgroup](#page-22-1), [summary.kmciLRgroup](#page-28-1), [print.kmciLRgroup](#page-23-1), [quantile.kmciLRgroup](#page-24-1), [median.kmciLRgroup](#page-24-1), [bpcpfit](#page-13-1).

kmciLRtidy.object *Kaplan-Meier (Survival Curve) Confidence Interval LR Tidy Object*

# <span id="page-12-1"></span>Description

The kmcilRtidy class is returned by the function [bpcpfit](#page-13-1) when the plotstyle  $=$  "ggplot", and represents a fitted survival curve with pointwise confidence intervals. This object may contain more than one fitted survival curve with the corresponding pointwise confidence intervals based on a treatment/grouping variable, if one is specified in the formula of [bpcpfit](#page-13-1).

The kmciLRtidy class allows for confidence intervals to change at any time point (similar to the [kmciLR](#page-10-1) class), while the [kmci](#page-9-1) class only has the confidence intervals change at observed failures.

Objects of this class has methods for the functions summary, plot, print, quantile, and median.

When printed, objects of this class will display the total number of subjects, total number of events, median survival time, and the confidence limits(for the pre-specified confidence level), by treatment group if applicable.

#### **Arguments**

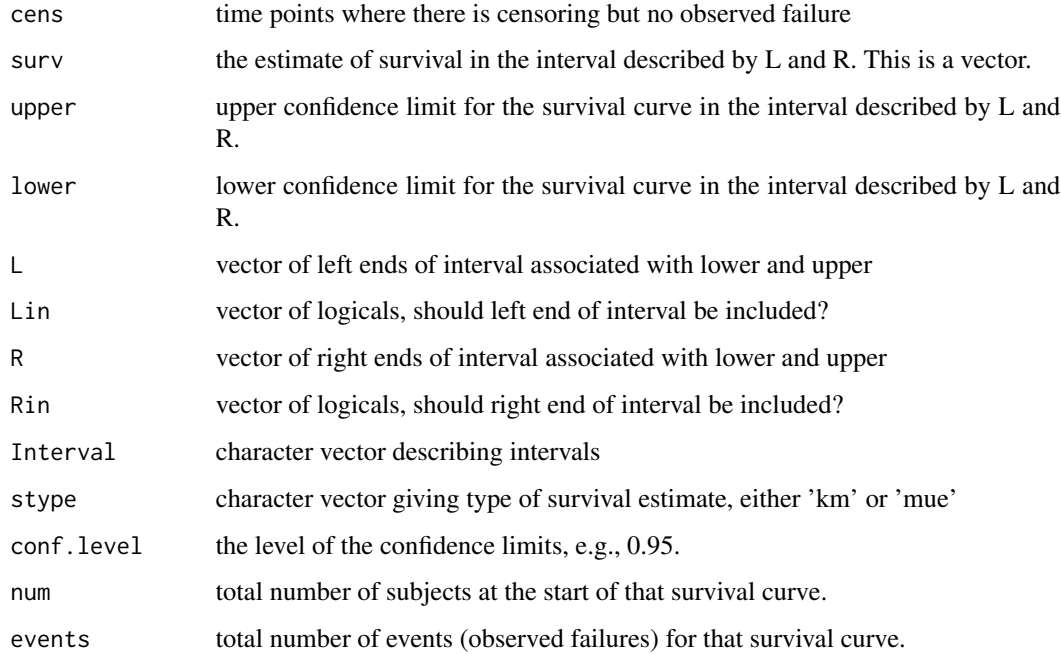

#### <span id="page-13-0"></span>**Structure**

A kmciLRtidy object is a list of kmciLR objects (also lists). The length of the kmciLRtidy object corresponds to the number of treatment/grouping variables; each item in the list is a kmciLR object for the given treatment (the name of each item in the list is the name of each group). If no grouping variable is given, the output is a list of 1 kmciLR object.

The following components must be included in each element of a legitimate kmciLRtidy object.

#### See Also

[plot.kmciLRtidy](#page-22-1), [summary.kmciLRtidy](#page-28-1), [print.kmciLRtidy](#page-23-2), [quantile.kmciLRtidy](#page-24-1), [median.kmciLRtidy](#page-24-1), [bpcpfit](#page-13-1).

<span id="page-13-2"></span>kmtestALL *Pointwise confidence intervals for survival for right censored data.*

# <span id="page-13-1"></span>**Description**

These functions give several different methods for calculating pointwise confidence intervals for the survival distribution for right censored data. The recommended confidence intervals are the beta product ones given by bpcp or bpcpfit.

The other confidence intervals are included primarily to show that the beta product confidence procedure (using bpcp) has better coverage than the best alternatives. See details for a description of all the methods.

#### Usage

```
bpcp(time,status,nmc=0,alpha=.05,Delta=0,stype="km",midp=FALSE,
   monotonic=NULL, control=bpcpControl())
bpcpfit(time, ...)
## Default S3 method:
bpcpfit(time, status = NULL, group = NULL, formula=NULL, nmc=0, alpha=NULL,
  conf.level=0.95, Delta=0, stype="km", midp=FALSE,
 monotonic=NULL, control=bpcpControl(), plotstyle = "ggplot",
 data=NULL, subset=NULL, na.action=NULL, ...)
## S3 method for class 'formula'
bpcpfit(formula, data, subset, na.action, ...)
kmciBorkowf(time, status, type="log", alpha = 0.05)
kmtestBoot(time, status, tstar, pstar, M = 1000, alpha = 0.05)
kmtestConstrainBoot(time, status, tstar, pstar, M = 1000, alpha = 0.05)
kmtestConstrainBeta(time,status,tstar,pstar,alpha=.05)
kmciSW(time, status, alpha = 0.05)
kmciTG(time, status, alpha = 0.05)
```
<span id="page-14-0"></span>kmci1TG(time, status, tstar, alpha = 0.05)

kmtestALL(time,status,t0,S0,cens=NULL,M=1000,NMC=10^5,alpha=0.05)

# Arguments

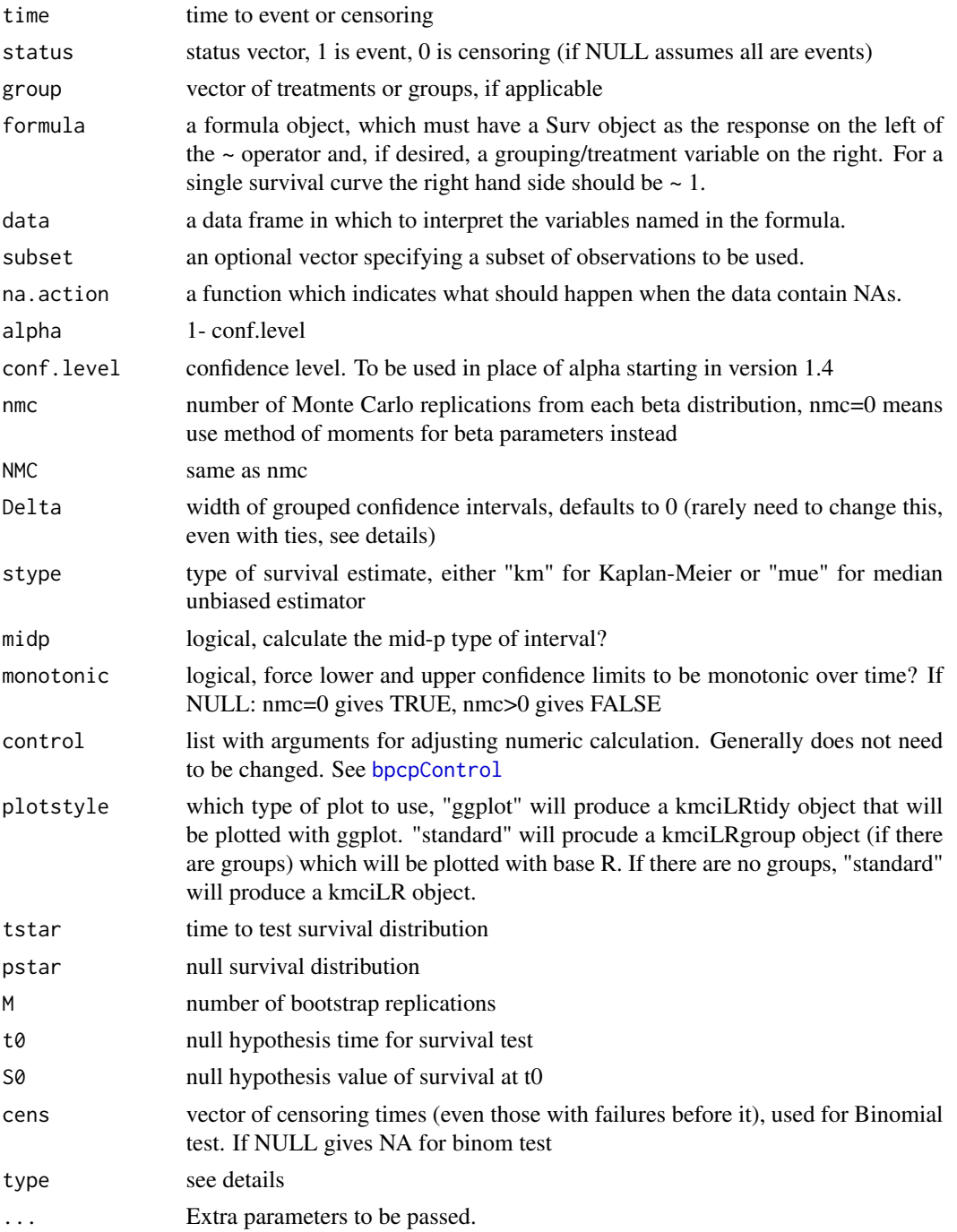

#### <span id="page-15-0"></span>Details

The recommended functions to calculate beta product confidence intervals are either bpcp or bpcpfit. The function bpcp has the original function arguments, while the bpcpfit function allows formulas similar to those used in the survival package, allowing separate analyses by group, and allowing easier use of ggplot2 methods. The numerical output for the bpcpfit function is the same as multiple calls of bpcp for each group level.

The standard beta product confidence procedure (i.e., with midp=FALSE) will give pointwise confidence intervals for the survival function, S, with right censored data. This means that for any given t, we get confidence intervals for S(t) with the following properties. When there is no censoring or Progressive Type II censoring the BPCP guarantees central coverage (e.g., the error rate on either side of the 95 percent confidence interval is guaranteed to be less than 2.5 percent). For general independent censoring the BPCP is asymptotically equivalent to standard methods such as the normal approximation with Greenwood variance, and hence the BPCP (as with the other confidence intervals given here) has asymptotically accurate coverage of  $S(t)$  for any  $t>0$ .

The bpcpfit function will produce multiple survival curves with the pointwise confidence intervals for right censored data for different treatment/grouping variables. Only a treatment/grouping variable can be specified in this function. No other covariates should be included. Data can be input as either a formula or as a default method. If the plotstyle argument is "ggplot" (the default), then bpcpfit will return a [kmciLRtidy](#page-12-1) object that can be passed into ["plot"](#page-22-1), and it will return a generic ggplot. If there is no group variable, a [kmciLRtidy](#page-12-1) object will still be created. The [kmciLRtidy](#page-12-1) object can also be passed to [tidykmciLR](#page-29-1), which returns a dataframe that can be passed into ggplot for custom plotting. If the plotstyle argument is "standard", then bpcpfit will return a [kmciLRgroup](#page-11-1) object that can be passed into ["plot"](#page-22-1), which will return a base R plot. If there is no treatment variable, a [kmciLR](#page-10-1) object will be created.

There is also a mid-p version of the BPCP. The BPCP is derived from using the known distribution of the failure times, and acting conservatively between the failure times (see Fay, Brittain, and Proschan, 2013 for details). Instead of acting conservatively between the failure times, the midp=TRUE version combines the distributions for the previous failure and the future failure time (see Fay and Brittain, 2016).

For description of how bpcp with different values of Delta works, see "Beta Product Confidence Intervals for Discrete Failure Times" vignette (especially Section 2.2). Note especially that confidence intervals exactly at the failure times when Delta=0 are handled differently before Version 1.3.0 than from Version $\geq 1.3.0$ . For users not interested in details who only want to know the recommended confidence intervals on right censored data when ties are allowed, we recommend the bpcp function version 1.3.0 or greater using the default Delta=0 argument. That recommendation will give pointwise confidence intervals that treats ties similarly to the way that the Kaplan-Meier estimator treats ties, and hence will give confidence intervals that enclose the Kaplan-Meier estimate.

Now we describe the other methods.

In general the functions are of three naming types: kmtestXX, kmci1XX and kmciXX, where XX changes for different methods. Functions kmtestXX only test whether S(tstar)=pstar and return a vector of 1s for reject and 0s for fail to rejecting either of the one-sided or the two-sided hypotheses. Functions kmci1XX only give confidence intervals at S(tstar), while kmciXX give confidence intervals for all values of t. The standard methods calculate the confidence intervals at the observed failure times and carry them forward (e.g., kmciTG, kmciSW) and the results are objects of class kmci. More involved methods allow confidence intervals to change after censored objects (e.g., kmciBorkowf, bpcp) and the results are objects of class kmciLR.

#### <span id="page-16-0"></span>kmtestALL 17

The function kmtestBoot tests S(tstar)=pstar using the nonparametric bootstrap (sampling vectors of (time,status) with replacement) with the percentile method as described in Efron (1981). The function kmtestConstrainBoot and kmtestConstrainBeta tests S(tstar)=pstar using the constrained Bootstrap or constrained Beta method described in Barber and Jennison (1999).

The function kmci1TG does a confidence interval only at tstar, while kmciTG does a confidence interval at all the observed event times. The method can be derived as a likelihood ratio test and is described in Thomas and Grunkemeier (1975). It has asymptoticly correct coverage, which is rigorously proved in Murphy (1995). You can also think of the method as the empirical likelihood applied to the survival distribution for right censored data (see Owen, 2001, p. 144-145).

The function kmciSW calculates confidence intervals using Edgeworth expansions as described in Strawderman and Wells (1997). Note, Strawderman, Parzen and Wells (1997) is easier to understand than Strawderman and Wells (1997).

Borkowf (2005) creates confidence intervals for the Kaplan-Meier survival estimate for right censored data. He allows the confidence interval to change at censoring times as well as at failure times.

Four types of confidence intervals may be selected. The asymptotic normal approximation (type="norm"), the shifted K-M estimate with normal approximation (type="norms"), the log transformed normal approximation using the delta method (type="log"), and the log transformed normal approximation using the delta method with the shifted K-M (type="logs").

The function kmtestALL performs hypothesis tests on all the methods except the unconstrained bootstrap method (unless M=0 then it does not test the constrained bootstrap method either). The output is a matrix with three columns with a value of 1 representing either (1) rejection for twosided test implying the estimate is greater than the null, (2) rejection for two-sided test implying the estimate less than the null, or (3) any rejection of the two-sided test. Each row represents a different test.

The [kmci](#page-9-1), [kmciLR](#page-10-1), [kmciLRtidy](#page-12-1), or [kmciLRgroup](#page-11-1) classes have the following methods: ["plot"](#page-22-1),["lines"](#page-22-1), ["summary"](#page-28-1), ["quantile"](#page-24-1), and ["median"](#page-24-1). Additionally, you can pull out survival and confidence intervals from these objects at specific times using ["StCI"](#page-26-1).

#### Value

The functions return an object of class either [kmci](#page-9-1), [kmciLR](#page-10-1), [kmciLRtidy](#page-12-1) or [kmciLRgroup](#page-11-1) see details).

kmci, kmciLR, kmciLRtidy, and kmciLRgroup objects are lists. kmciLRtidy and kmciLRgroup are lists of kmciLR objects, one element for each treatment/group. They contain elements

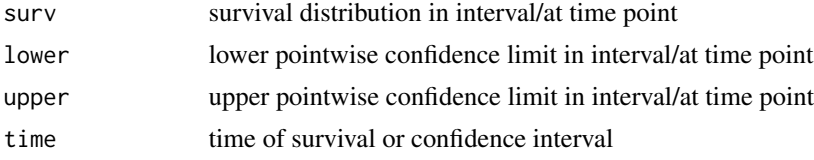

while the kmciLR have intervals represented by the four elements

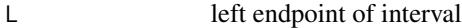

- Lin logical vector, include left endpoint?
- R right endpoint of interval

<span id="page-17-0"></span>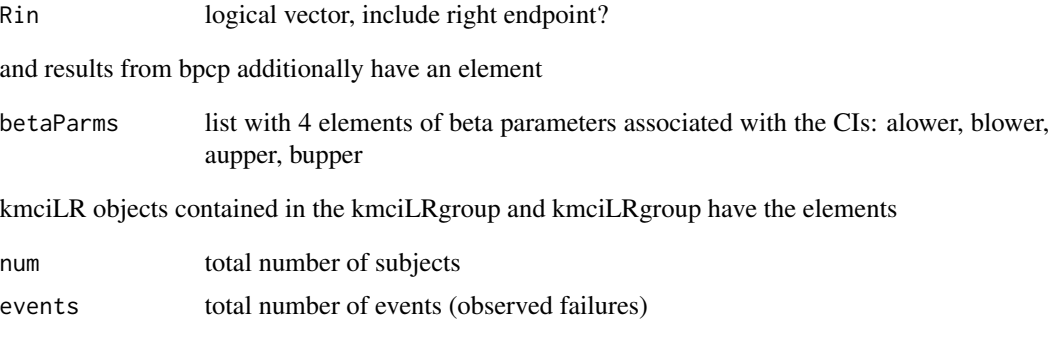

# Author(s)

Michael Fay

#### References

Fay, MP, Brittain, E, and Proschan, MA. (2013). Pointwise Confidence Intervals for a Survival Distribution with Small Samples or Heavy Censoring. Biostatistics 14 (4): 723-736. (copy available at http://www.niaid.nih.gov/about/organization/dcr/brb/staff/Pages/michael.aspx).

Fay, MP, and Brittain, E (2016). Finite Sample Pointwise Confidence Intervals for a Survival Distribution with Right-Censored Data. Statistics in Medicine.35: 2726-2740.

Barber and Jennison (1999) Biometrics, 55: 430-436.

Borkowf (2005) Statistics in Medicine, 24: 827-851.

Efron (1981) JASA 76:312-319.

Murphy (1995) JASA 90: 1399-1405.

Owen (2001) Empirical Likelihood. Chapman and Hall: New York.

Strawderman and Wells (1997) JASA 92:1356-1374.

Strawderman, Parzen and Wells (1997) Biometrics 53: 1399-1415.

Thomas and Grunkemeier (1975) JASA 70: 865-871.

#### See Also

The [kmci](#page-9-1), [kmciLR](#page-10-1), [kmciLRtidy](#page-12-1), or [kmciLRgroup](#page-11-1) objects have methods: ["plot"](#page-22-1),["lines"](#page-22-1), ["summary"](#page-28-1), ["quantile"](#page-24-1), and ["median"](#page-24-1),["StCI"](#page-26-1).

#### Examples

```
library(bpcp)
data(leuk)
data(leuk2)
```
### Recommended method is bpcp ### since the data are truncated to the nearest integer ### use Delta=1 option out<-bpcp(leuk\$time,leuk\$status,Delta=1) summary(out)

#### <span id="page-18-0"></span>leuk 19

```
median(out)
plot(out)
### bpcpfit for multiple survival curves
a <- bpcpfit(Surv(time, status)~treatment, data=leuk2)
b <- bpcpfit(Surv(time, status)~1, data=leuk2)
fitBPsurv <- bpcpfit(Surv(time, status)~treatment, data=leuk2)
fitBPsurv
bpcpfit(leuk2$time, leuk2$status, leuk2$treatment)
bpcpfit(leuk2$time, leuk2$status, plotstyle = "standard")
### Borkowf 2005 method
norm<-kmciBorkowf(leuk$time,leuk$status,type="norm")
norms<-kmciBorkowf(leuk$time,leuk$status,type="norms")
## check Table VII of Borkowf
I<-c(1,2,3,5,7,8,9,11,13,15,17,19,21,23,25,27,29,31,33)
round(data.frame(lowerNorm=norm$lower[I],
    upperNorm=norm$upper[I],lowerNormS=norms$lower[I],
    upperNorms=norms$upper[I],row.names=norm$Interval[I]),3)
### Strawderman and Wells (1997) method
swci<-kmciSW(leuk$time,leuk$status)
summary(swci)
### Thomas and Grunkemeier 1975 method
x<-kmciTG(leuk$time,leuk$status)
summary(x)
## compare to Table 1, Sample 2, of Thomas and Grunkemeier (1975)
StCI(x,c(10,20))
```
<span id="page-18-1"></span>leuk *Acute Leukemia data (treatment only) from Freireich et al (1963).*

# Description

This is only the 21 patients who received 6-mercaptopurine (6-MP). There were 21 patients who got placebo (see [leuk2](#page-19-1) for complete data).

See also Borkowf (2005)

### Usage

data(leuk)

# <span id="page-19-0"></span>Format

A data frame with 21 observations on the following 2 variables.

time time in remission (in weeks)

status event status, 1 is relapse, 0 is censored

#### References

Borkowf (2005) Statistics in Medicine, 24: 827-851. Freireich et al (1963) Blood 21(6):699-716.

# See Also

[leuk2](#page-19-1) for complete data.

#### Examples

data(leuk)

<span id="page-19-1"></span>leuk2 *Acute Leukemia data from Freireich et al (1963).*

#### Description

In this study there were 21 pairs of subjects, and within each pair one subject received 6-mercaptopurine (6-MP) and one got placebo. The data are right censored.

See also Gehan (1965) who used the data ignoring the pairing so that he could illustrate his famous two-sample (non-paired) rank test.

#### Usage

data(leuk2)

#### Format

A data frame with 42 observations on the following variables.

time time in remission (in weeks)

status event status, 1 is relapse, 0 is censored

treatment treatment group: either 'placebo' or '6-MP'

pair pair id number

#### References

Gehan (1965) Biometrika 52:203-223. Freireich et al (1963) Blood 21(6):699-716.

# <span id="page-20-0"></span>mdiffmedian.test 21

# See Also

[leuk](#page-18-1) is only the treated group

# Examples

data(leuk2)

<span id="page-20-1"></span>mdiffmedian.test *Melded Difference in Medians Test*

#### Description

Tests for a difference in two medians. No assumptions about the two distributions are needed (may be discrete with ties allowed, no shift assumption is required). Uses the melded confidence interval derived from the one sample confidence intervals associated with the sign test (a version that allows for ties). Derivation of the test does not require large samples, and confidence intervals are intended to guarantee coverage regardless of sample size.

#### Usage

```
mdiffmedian.test(x1, x2, nulldiff = 0,
    alternative = c("two.sided", "less", "greater"),
   conf.level = 0.95
```
### Arguments

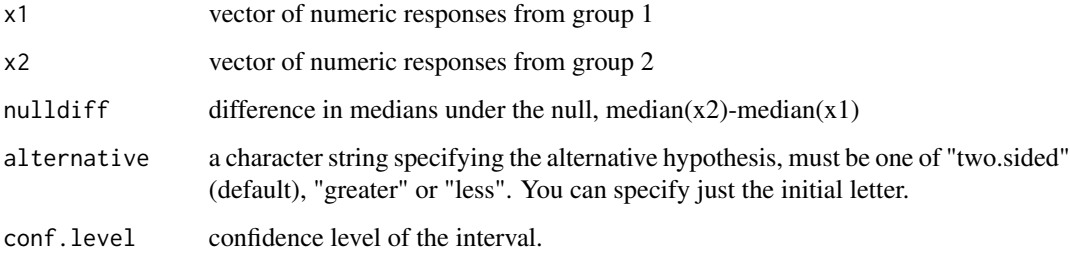

#### Details

The melded confidence interval method is a general method for combining two one-sample confidence intervals (CIs). In this function, we use the melded CI method on the two one-sample CIs from the sign test that allows for ties. This creates CIs for the difference in medians that requires very few assumptions. In particular, ties are allowed and no shift assumption is needed. For details see Fay, Proschan and Brittain (2015).

## Value

a list of class 'htest' with elements:

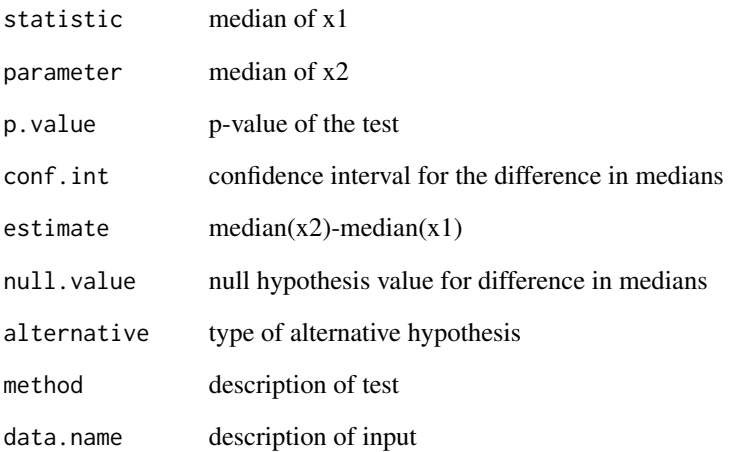

# Note

This function does not allow censoring. Also, there is a price for not needing large samples nor assumptions about the distributions: if you do not have enough data, your confidence intervals may be the entire real line. For example, if you have continuous data with equal sample sizes in both groups, then if you have 6 or fewer observations in each group, then the 95 percent confidence interval on the difference in medians will be (-Inf,Inf).

#### Author(s)

Michael P. Fay

# References

Fay, MP, Proschan, MA, Brittain, E (2015). Combining One-sample confidence procedures for inference in the two-sample case. Biometrics. 71: 146-156.

# Examples

```
set.seed(1)
trtA<-rpois(20,1.5)
trtB<-rpois(23,5.5)
mdiffmedian.test(trtA,trtB)
```
<span id="page-22-2"></span><span id="page-22-0"></span>plot.kmciLR *Plot and lines methods for* kmci*,* kmciLR*,* kmciLRtidy*, and* kmciLRgroup *objects.*

### <span id="page-22-1"></span>Description

Plots survival curves and/or confidence intervals. kmciLR objects from the bpcp function will plot using base R plot. If a kmciLRtidy object is created using bpcpfit (plotstyle = "ggplot"), the plot will display using ggplot. If a kmciLRgroup object is created using bpcpfit (plotstyle = "standard"), the plot will display using base R.

# Usage

```
## S3 method for class 'kmci'
plot(x, \ldots)## S3 method for class 'kmciLR'
plot(x, XLAB = "time", YLAB = "Survival", YLIM = c(0, 1),cilTY = 2, ciCOL = gray(0.8), mark.time = NULL,
    linetype = "both", ...)## S3 method for class 'kmciLR'
lines(x, 1ty = c(2, 1), col = c(gray(0.8), gray(0)),linetype = "both", mark.time = NULL, ...)## S3 method for class 'kmci'
lines(x, ...)## S3 method for class 'kmciLRtidy'
plot(x, \ldots)## S3 method for class 'kmciLRgroup'
plot(x,XLAB="Time",YLAB="Survival",
YLIM=c(0,1),ciLTY=2,ciCOL=gray(.8), linetype="both", ...)
```
#### Arguments

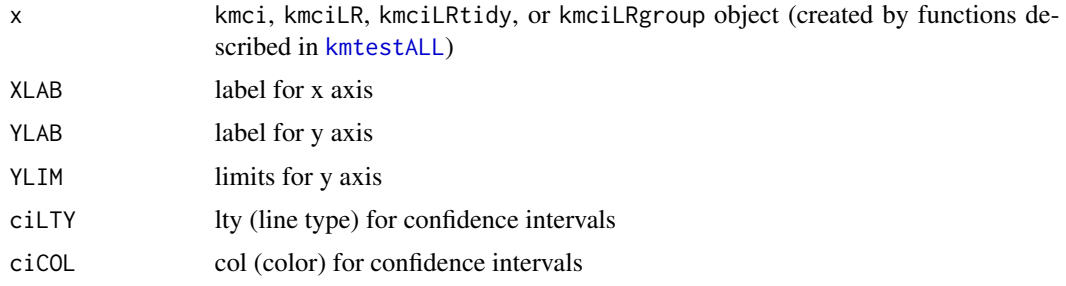

<span id="page-23-0"></span>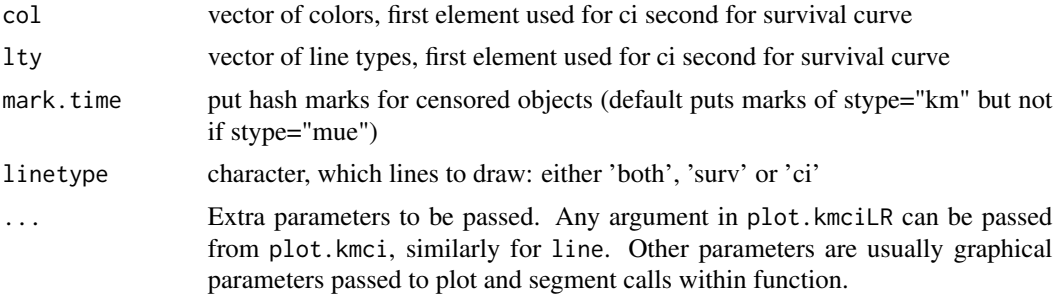

#### Examples

```
data(leuk)
## kmciTG creates kmci object
fitTG<-kmciTG(leuk$time,leuk$status)
plot(fitTG)
## bpcp creates kmciLR object
fitBP<-bpcp(leuk$time,leuk$status)
lines(fitBP,lwd=3,lty=1,col=gray(.5),linetype="ci")
legend(0,.2,legend=c("Kaplan-Meier","Thomas-Grunkemeier 95 pct C
I","Beta Product 95 pct CI"),
    lwd=c(1,1,3),lty=c(1,2,1),col=c(gray(0),gray(.8),gray(.5)))
data(leuk2)
## bpcpfit creates kmciLR object which is plotted with ggplot
fitBPsurv <- bpcpfit(Surv(time, status)~treatment, data=leuk2)
plot(fitBPsurv)
## this works even if no treatment variable is specified
plot(bpcpfit(Surv(time, status)~1, data=leuk2))
## if plotstyle "standard" is specified, a base R plot is produced
a <- bpcpfit(leuk2$time, leuk2$status, leuk2$treatment, plotstyle = "standard")
plot(a)
#can also create a tidy object to customize ggplot further
tidy <- tidykmciLR(fitBPsurv)
ggplot(tidy, aes(x = time, y = surv, ymin = lower, ymax = upper, col = group)) +geom_line(show.legend=FALSE) + geom_ribbon(alpha = .2, aes(fill=group)) +
 xlab("Time") + ylab("Survival") +
 ggtitle("K-M curves with bpcp CIs")
```
<span id="page-23-2"></span>print.kmciLRtidy *Print A Short Summary of a kmciLRtidy, kmciLRgroup, or kmciLR Object*

#### <span id="page-23-1"></span>**Description**

Print number of observations, number of events, and the median survival with confidence limits for the median of a kmciLRtidy, kmciLRgroup, or kmciLR object with pointwise confidence intervals. The confidence limits will match those specified in the bpcp or bpcpfit function.

# <span id="page-24-0"></span>quantile.kmciLR 25

#### Usage

```
## S3 method for class 'kmciLR'
print(x, \ldots)## S3 method for class 'kmciLRtidy'
print(x, \ldots)## S3 method for class 'kmciLRgroup'
print(x, \ldots)
```
#### Arguments

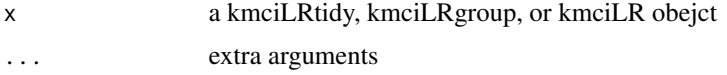

### Examples

```
library(bpcp)
data(leuk2)
practice <- bpcpfit(Surv(time, status)~treatment, data=leuk2)
practice
bpcpfit(Surv(time, status)~1, data=leuk2)
bpcpfit(Surv(time, status)~1, data=leuk2, plotstyle = "standard")
bpcpfit(leuk2$time, leuk2$status, leuk2$treatment, plotstyle = "standard")
```
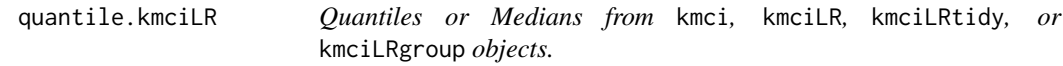

#### <span id="page-24-1"></span>Description

Get quantiles or median with the associated confidence intervals from a kmci, kmciLR, kmciLRtidy, or kmciLRgroup object.

# Usage

```
## S3 method for class 'kmciLR'
quantile(x, probs = c(0.25, 0.5, 0.75), ...)
## S3 method for class 'kmci'
quantile(x, probs = c(0.25, 0.5, 0.75), ...)
## S3 method for class 'kmciLRtidy'
quantile(x, probs = c(0.25, 0.5, 0.75), ...)
## S3 method for class 'kmciLRgroup'
quantile(x, probs = c(0.25, 0.5, 0.75), ...)
## S3 method for class 'kmciLR'
median(x, \ldots)## S3 method for class 'kmci'
```

```
median(x, \ldots)## S3 method for class 'kmciLRtidy'
median(x, \ldots)## S3 method for class 'kmciLRgroup'
median(x, \ldots)
```
# Arguments

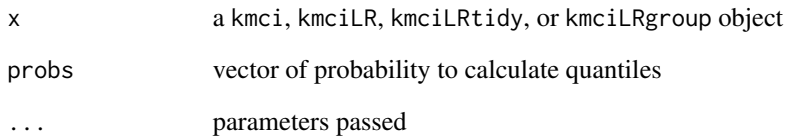

# Value

A kmciLRtidy or kmciLRgroup object will produce a list of matricies.

The matrix has same number of rows as probs and 4 columns

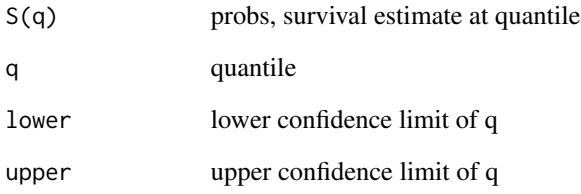

# Examples

```
data(leuk)
data(leuk2)
## kmciTG creates kmci object
fitTG<-kmciTG(leuk$time,leuk$status)
quantile(fitTG)
## bpcp creates kmciLR object
fitBP<-bpcp(leuk$time,leuk$status)
median(fitBP)
## kmciLRtidy and kmciLRgroups from bpcpfit
practice <- bpcpfit(Surv(time, status)~treatment, data=leuk2)
quantile(practice)
median(practice)
quantile(bpcpfit(leuk2$time, leuk2$status, leuk2$treatment, plotstyle = "standard"))
```
<span id="page-26-0"></span>

#### Description

Severe systemic sclerosis is a serious autoimmune disease affecting multiple organs including the heart, lungs, kidney, and skin. Between 1997 and 2005, a cohort of 34 patients was enrolled in a single arm pilot study of high-dose immunosuppressive therapy and autologous hetapoietic cell transplantation

#### Usage

data(sclerosis)

#### Format

A data frame with 34 observations on the following 3 variables.

day time to death or censoring, in days

year time to death or censoring, in years (day/365.25)

status 0 is censored, 1 is event

#### References

Nash, R.A., McSweeney, P.A., Crofford, L.J., Abidi, M., Chen, C.S., Godwin, J.D., Gooley, T.A., Holmberg, L., Henstorf, G., LeMaistre, C.F., others (2007). "High-dose immunosuppressive therapy and autologous hematopoietic cell transplantation for severe systemic sclerosis: long-term follow-up of the US multicenter pilot study" Blood 110 (4): 1388-.

#### Examples

```
data(sclerosis)
plot(bpcp(sclerosis$year,sclerosis$status))
```
StCI *Get survival and confidence interval at t from* kmci*,* kmciLR*, or* survfit *object*

#### <span id="page-26-1"></span>Description

Just picks out the survival function and confidence interval in a different way depending on the type of object.

# <span id="page-27-0"></span>Usage

```
## Default S3 method:
StCI(x, tstar, afterMax = "continue", ...)## S3 method for class 'kmciLR'
```
 $StCI(x, tstar, ...)$ 

# Arguments

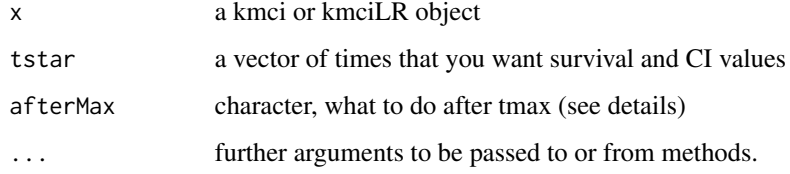

# Details

Since the Kaplan-Meier estimator is undefined after the last observation if it is censored and many confidence interval methods are not defined there either, we need to explicitly define what to do. (For objects of the kmciLR class, the confidence intervals are defined over the positive real line and the afterMax is ignored.) The afterMax has four options for this: 'continue' (keep surv and ci values the same as the last calculated one), 'zero' (surv and lower go to zero, upper stays same), 'zeroNoNA' (surv and lower go to zero, upper stays same unless it is NA, then it takes on the last non-missing upper value), 'half' (surv goes to half value, lower goes to zero, upper stays same).

# Value

The function StCI returns a data frame with the following variables. (It also has an attribute: 'conf.level').

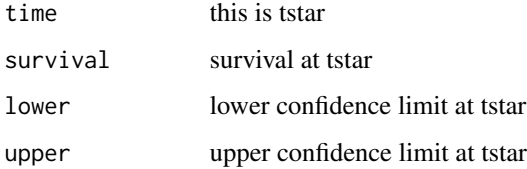

# Author(s)

Michael Fay

#### See Also

[kmci](#page-9-1), [kmciLR](#page-10-1)

# <span id="page-28-0"></span>summary.kmciLR 29

#### Examples

```
data(leuk)
## compare to table 1 of Thomas and Grunkmeier (1975)
StCI(kmciTG(leuk$time,leuk$status),c(10,20))
```

```
summary.kmciLR Summary method for kmci, kmciLR, kmciLRtidy, or kmciLRgroup
                     object.
```
#### <span id="page-28-1"></span>Description

Creates a data frame with time (for kmci) or time interval (for kmciLR, kmciLRtidy, and kmciL-Rgroup), survival, lower and upper pointwise confidence intervals. For kmciLRtidy and kmciLRgroup objects, the group (treatment) variable is also included.

#### Usage

```
## S3 method for class 'kmciLR'
summary(object, ...)
## S3 method for class 'kmci'
summary(object, ...)
## S3 method for class 'kmciLRtidy'
summary(object, ...)
## S3 method for class 'kmciLRgroup'
summary(object, ...)
```
# Arguments

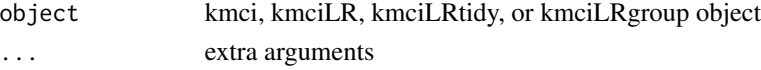

# Value

creates a data frame. See description.

#### Examples

```
data(leuk)
## kmciTG creates kmci object
fitTG<-kmciTG(leuk$time,leuk$status)
summary(fitTG)
## bpcp creates kmciLR object
fitBP<-bpcp(leuk$time,leuk$status)
summary(fitBP)
data(leuk2)
## bpcpfit creates kmciLRtidy or kmciLRgroup object
fitBPsurv <- bpcpfit(Surv(time, status)~treatment, data=leuk2)
summary(fitBPsurv)
summary(Surv(time, status)~treatment, data=leuk2, plotstyle = "standard")
```
<span id="page-29-1"></span><span id="page-29-0"></span>

#### Description

Takes a kmciLRtidy, kmciLRgroup, or a kmciLR object (a list) and converts it into a drameframe, which can further be used in plotting. Every two time points represents a time interval.

#### Usage

tidykmciLR(x)

#### Arguments

x a kmciLRtidy, kmciLRgroup, or kmciLR object

# Details

creates a dataframe. See description.

#### Value

This function returns a dataframe with the following columns:

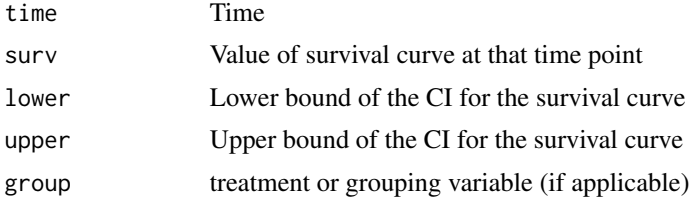

There are two rows per time point representing the change in either the survival function or confidence bands.

#### Examples

```
library(bpcp)
data(leuk2)
practice <- bpcpfit(Surv(time, status)~treatment, data=leuk2)
```

```
tidy <- tidykmciLR(practice)
ggplot(tidy, aes(x = time, y = surv, ymin = lower, ymax = upper, col = group)) +geom_line(show.legend=FALSE) + geom_ribbon(alpha = .2, aes(fill=group)) + xlab("Time") +
 ylab("Survival") + ggtitle("K-M curves with bpcp CIs")
```
# <span id="page-30-0"></span>**Index**

∗Topic datasets leuk, [19](#page-18-0) leuk2, [20](#page-19-0) sclerosis, [27](#page-26-0) ∗Topic htest betaMeldTest, [4](#page-3-0) bpcp2samp, [5](#page-4-0) fixtdiff, [9](#page-8-0) kmtestALL, [14](#page-13-0) mdiffmedian.test, [21](#page-20-0) StCI, [27](#page-26-0) ∗Topic misc bpcp2sampControl, [7](#page-6-0) ∗Topic nonparametric bpcp-package, [2](#page-1-0) kmtestALL, [14](#page-13-0) StCI, [27](#page-26-0) ∗Topic optimize bpcpControl, [8](#page-7-0) ∗Topic package bpcp-package, [2](#page-1-0) ∗Topic survival bpcp-package, [2](#page-1-0) bpcp2samp, [5](#page-4-0) kmci.object, [10](#page-9-0) kmciLR.object, [11](#page-10-0) kmciLRgroup.object, [12](#page-11-0) kmciLRtidy.object, [13](#page-12-0) kmtestALL, [14](#page-13-0) plot.kmciLR, [23](#page-22-0) print.kmciLRtidy, [24](#page-23-0) quantile.kmciLR, [25](#page-24-0) StCI, [27](#page-26-0) summary.kmciLR, [29](#page-28-0) tidykmciLR, [30](#page-29-0) betaMeldTest, [4](#page-3-0) bpcp, *[2,](#page-1-0) [3](#page-2-0)*, *[11](#page-10-0)* bpcp *(*kmtestALL*)*, [14](#page-13-0) bpcp-package, [2](#page-1-0)

bpcp2samp, *[2](#page-1-0)[–4](#page-3-0)*, [5,](#page-4-0) *[7](#page-6-0)*, *[9](#page-8-0)* bpcp2sampControl, *[5](#page-4-0)*, [7](#page-6-0) bpcpControl, [8,](#page-7-0) *[15](#page-14-0)* bpcpfit, *[12](#page-11-0)[–14](#page-13-0)* bpcpfit *(*kmtestALL*)*, [14](#page-13-0)

# fixtdiff, [9](#page-8-0)

kmci, *[11–](#page-10-0)[13](#page-12-0)*, *[17,](#page-16-0) [18](#page-17-0)*, *[28](#page-27-0)* kmci *(*kmci.object*)*, [10](#page-9-0) kmci.object, [10](#page-9-0) kmci1TG *(*kmtestALL*)*, [14](#page-13-0) kmciBorkowf *(*kmtestALL*)*, [14](#page-13-0) kmciLR, *[10](#page-9-0)*, *[12,](#page-11-0) [13](#page-12-0)*, *[16](#page-15-0)[–18](#page-17-0)*, *[28](#page-27-0)* kmciLR *(*kmciLR.object*)*, [11](#page-10-0) kmciLR.object, *[11](#page-10-0)*, [11](#page-10-0) kmciLRgroup, *[16](#page-15-0)[–18](#page-17-0)* kmciLRgroup *(*kmciLRgroup.object*)*, [12](#page-11-0) kmciLRgroup.object, [12](#page-11-0) kmciLRtidy, *[16](#page-15-0)[–18](#page-17-0)* kmciLRtidy *(*kmciLRtidy.object*)*, [13](#page-12-0) kmciLRtidy.object, [13](#page-12-0) kmciSW, *[10](#page-9-0)* kmciSW *(*kmtestALL*)*, [14](#page-13-0) kmciTG, *[10](#page-9-0)* kmciTG *(*kmtestALL*)*, [14](#page-13-0) kmtestALL, [14,](#page-13-0) *[23](#page-22-0)* kmtestBoot *(*kmtestALL*)*, [14](#page-13-0) kmtestConstrainBeta *(*kmtestALL*)*, [14](#page-13-0) kmtestConstrainBoot *(*kmtestALL*)*, [14](#page-13-0)

leuk, [19,](#page-18-0) *[21](#page-20-0)* leuk2, *[19,](#page-18-0) [20](#page-19-0)*, [20](#page-19-0) lines, *[17,](#page-16-0) [18](#page-17-0)* lines.kmci *(*plot.kmciLR*)*, [23](#page-22-0) lines.kmciLR *(*plot.kmciLR*)*, [23](#page-22-0)

mdiffmedian.test, *[2](#page-1-0)*, [21](#page-20-0) median, *[17,](#page-16-0) [18](#page-17-0)* median.kmci, *[11](#page-10-0)*

32 INDEX

```
median.kmci
(quantile.kmciLR
)
, 25
median.kmciLR
(quantile.kmciLR
)
, 25
median.kmciLRgroup
, 13
median.kmciLRgroup
(quantile.kmciLR
)
, 25
median.kmciLRtidy
, 14
median.kmciLRtidy
(quantile.kmciLR
)
, 25
```

```
plot
, 16–18
plot.kmci
, 11
plot.kmci
(plot.kmciLR
)
, 23
plot.kmciLR
, 11
, 23
plot.kmciLRgroup
, 13
plot.kmciLRgroup
(plot.kmciLR
)
, 23
plot.kmciLRtidy
, 14
plot.kmciLRtidy
(plot.kmciLR
)
, 23
print.kmciLR
(print.kmciLRtidy
)
, 24
print.kmciLRgroup
, 13
print.kmciLRgroup
(print.kmciLRtidy
)
, 24
print.kmciLRtidy
, 14
, 24
```

```
quantile
, 17, 18
quantile.kmci
, 11
quantile.kmci
(quantile.kmciLR
)
, 25
quantile.kmciLR
, 25
quantile.kmciLRgroup
, 13
quantile.kmciLRgroup
(quantile.kmciLR
)
,
        25
quantile.kmciLRtidy
, 14
quantile.kmciLRtidy
(quantile.kmciLR
)
,
```

```
25
```

```
sclerosis
, 27
StCI
, 17, 18
, 27
StCI.kmci
, 11
summary
, 17, 18
summary.kmci
, 11
summary.kmci
(summary.kmciLR
)
, 29
summary.kmciLR
, 11
, 29
summary.kmciLRgroup
, 13
summary.kmciLRgroup
(summary.kmciLR
)
, 29
summary.kmciLRtidy
, 14
summary.kmciLRtidy
(summary.kmciLR
)
, 29
```
tidykmciLR , *[16](#page-15-0)* , [30](#page-29-0)